### **[НовыеУРОКИ](https://newuroki.net/)**

<span id="page-0-0"></span>Новый сайт от проекта UROKI.NET. Конспекты уроков, классные часы, сценарии школьных праздников. Всё для учителя - всё бесплатно!

as and the contract of the contract of the contract of the contract of  $\mathsf{Q}$  ,  $\mathsf{\Xi}$ 

**[8 КЛАСС](https://newuroki.net/category/konspekty-urokov-dlya-uchitelya/klassnyj-rukovoditel/8-klass-klassnye-chasy/) [9 КЛАСС](https://newuroki.net/category/konspekty-urokov-dlya-uchitelya/klassnyj-rukovoditel/9-klass-klassnye-chasy/) [КЛАССНЫЙ РУКОВОДИТЕЛЬ](https://newuroki.net/category/konspekty-urokov-dlya-uchitelya/klassnyj-rukovoditel/)**

# **Компьютер – друг или враг классный час**

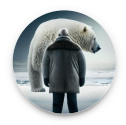

**От Глеб [Беломедведев](https://newuroki.net/author/gleb/)**

НОЯ 4, 2023 [#видео](https://newuroki.net/tag/video/), [#враг](https://newuroki.net/tag/vrag/), [#друг](https://newuroki.net/tag/drug/), [#загадки](https://newuroki.net/tag/zagadki/), [#компьютер](https://newuroki.net/tag/kompjuter/), [#кроссворд](https://newuroki.net/tag/krossvord/), [#пазлы](https://newuroki.net/tag/pazly/),

[#поговорки](https://newuroki.net/tag/pogovorki/), [#пословицы](https://newuroki.net/tag/poslovicy/), [#презентация](https://newuroki.net/tag/prezentaciya/), [#ребус](https://newuroki.net/tag/rebus/), [#сказка](https://newuroki.net/tag/skazka/), [#советы](https://newuroki.net/tag/sovety/), [#стихотворение](https://newuroki.net/tag/stihotvorenie/),

 $H$ технологическая карта  $\bigcirc$  Время прочтения: 29 минут(ы)

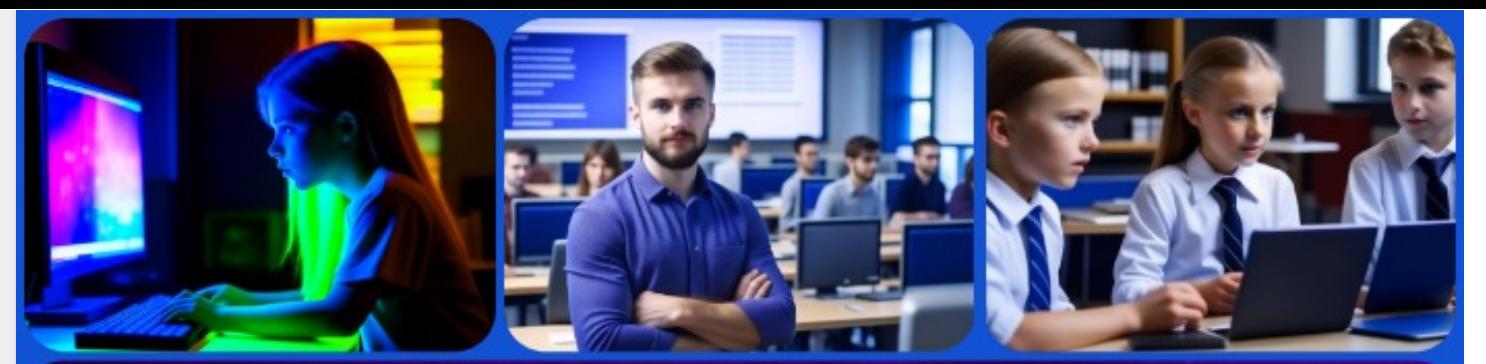

# Классный час Компьютер - друг или враг?

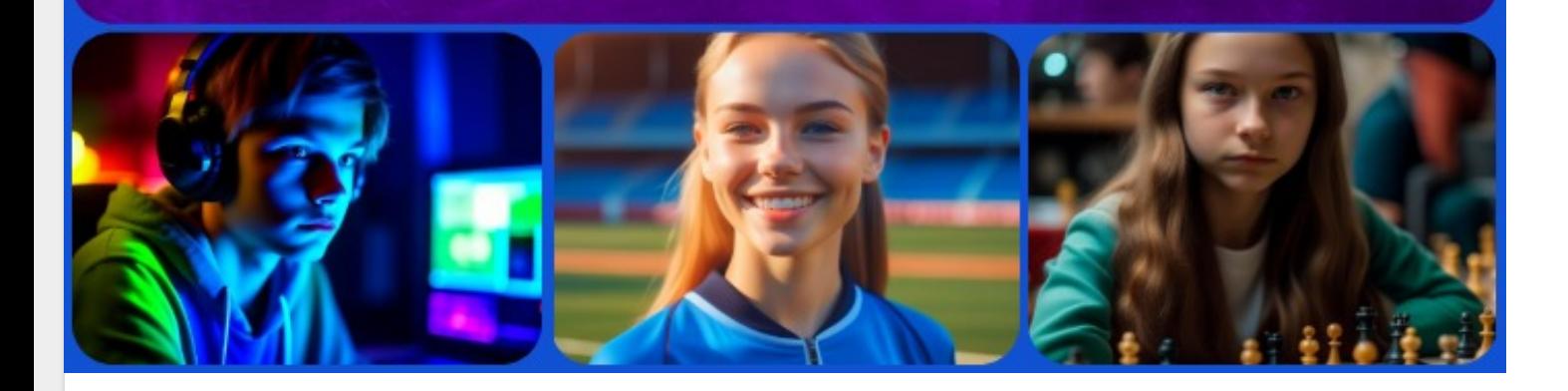

#### **Содержание** [[Скрыть\]](#page-0-0)

- [1 «Компьютер друг или враг» классный час](#page-2-0)
- [2 Вступление](#page-2-1)
- [3 Выберите похожие названия](#page-3-0)
- [4 Возраст детей](#page-3-1)
- [5 Класс](#page-3-2)
- [6 Дата проведения](#page-3-3)
- [7 Вид занятия](#page-3-4)
- [8 Тип мероприятия](#page-3-5)
- [9 Форма организации классного часа](#page-3-6)
- [10 Цель](#page-3-7)
- [11 Задачи](#page-4-0)
- [12 Ожидаемые результаты](#page-4-1)
- [13 Методические приёмы, методы, технологии обучения](#page-4-2)
- [14 Прогнозируемый результат](#page-4-3)
- [15 Предварительная работа](#page-4-4)
- [16 Оборудование и оформление кабинета](#page-4-5)
- [17 Ход занятия / Ход мероприятия](#page-5-0)
	- [17.1 Организационный момент](#page-5-1)

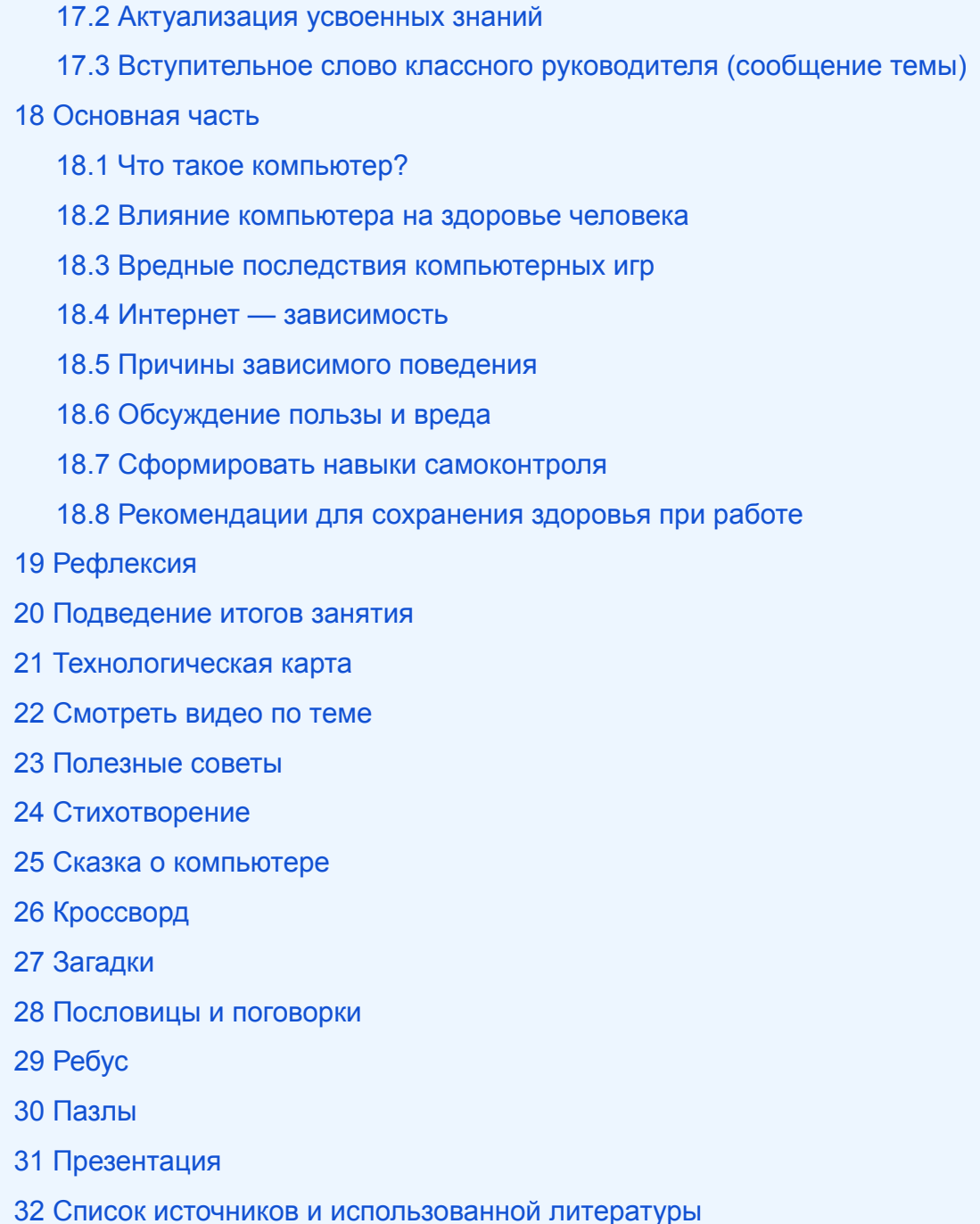

# <span id="page-2-0"></span>**«Компьютер – друг или враг» классный час**

### <span id="page-2-1"></span>**Вступление**

 $\overline{\mathbf{G}}$ 

*Дорогие коллеги-классные руководители! Сегодня мы проведем беседу из цикла «Школа здоровья» на тему «Компьютер – друг или враг», которая поможет лучше понять влияние компьютера на жизнь наших учеников. Вместе мы разберемся в важных аспектах этой проблемы, обсудим пользу и вред электронных устройств, а также выработаем рекомендации для поддержания здоровья и развития навыков самоконтроля у наших учеников.*

# <span id="page-3-0"></span>**Выберите похожие названия**

- Беседа с учениками: «Компьютер враг, друг, помощник»
- Сценарий профилактического мероприятия «Компьютер друг, помощник или враг»
- Рассуждение на тему: «Влияние цифровых технологий на нашу жизнь»
- Материалы для сочинения: «Цифровые навыки и здоровый образ жизни»
- Методические материалы для лекции или доклада: «Искусство управления временем в мире цифровых технологий»

# <span id="page-3-1"></span>**Возраст детей**

13-15 лет

# <span id="page-3-2"></span>**Класс**

**[8,](https://newuroki.net/category/konspekty-urokov-dlya-uchitelya/klassnyj-rukovoditel/8-klass-klassnye-chasy/) [9](https://newuroki.net/category/konspekty-urokov-dlya-uchitelya/klassnyj-rukovoditel/9-klass-klassnye-chasy/) класс** 

### <span id="page-3-3"></span>**Датапроведения**

[укажите дату проведения]

### <span id="page-3-4"></span>**Вид занятия**

Классный час

### <span id="page-3-5"></span>**Тип мероприятия**

Профилактическое

### <span id="page-3-6"></span>**Форма организации классного часа**

Групповая

### <span id="page-3-7"></span>**Цель**

Познакомить учащихся с влиянием электронных гаджетов на их жизнь, развить навыки самоконтроля и предостеречь от вредных последствий.

# <span id="page-4-0"></span>**Задачи**

- **Обучающая:** Понимание структуры ЭВМ и его основных устройств.
- **Развивающая:** Развитие критического мышления и аналитических навыков.
- **Воспитательная:** Формирование ответственного и бережного отношения к использованию техники.

### <span id="page-4-1"></span>**Ожидаемые результаты**

- **Личностные:** Сформированы навыки самоконтроля и ответственности.
- **Метапредметные:** Улучшение критического мышления и аналитических способностей.
- **Предметные:** Понимание структуры ЭВМ и его влияния на здоровье.

# <span id="page-4-2"></span>**Методические приёмы, методы, технологии обучения**

- Презентация.
- групповые дискуссии,
- практические задания.

# <span id="page-4-3"></span>**Прогнозируемый результат**

Учащиеся будут осведомлены о влиянии электронной техники на разные аспекты их жизни, и смогут применять полученные знания в повседневной практике.

# <span id="page-4-4"></span>**Предварительная работа**

Подготовка учителем плана занятия, информационных материалов, презентации, иллюстративноых материалов.

# <span id="page-4-5"></span>**Оборудование и оформление кабинета**

- Проектор,
- экран,
- доска,
- маркеры,
- иллюстративные материалы.

# <span id="page-5-0"></span>**Ход занятия / Ход мероприятия**

### <span id="page-5-1"></span>**Организационный момент**

Уважаемые ученики, перед тем как начать наше занятие, давайте убедимся, что все готовы к учебному процессу. Пожалуйста, отключите мобильные телефоны, чтобы не отвлекать друг друга. Проверьте, что у вас есть все необходимые учебные материалы. Помните, что важно соблюдать дисциплину и уважение друг к другу, чтобы максимально продуктивно провести классный час.

### <span id="page-5-2"></span>**Актуализация усвоенных знаний**

Предыдущая тема классного часа была [«Что такое игромания?»](https://newuroki.net/konspekty-urokov-dlya-uchitelya/klassnyj-rukovoditel/chto-takoe-igromaniya-klassnyj-chas/). Давайте вспомним, что мы узнали на прошлом занятии и как это связано с нашей сегодняшней темой. Уважаемые ребята, на прошлом занятии мы говорили о проблеме игромании, и как она может влиять на жизнь и обучение. Мы обсудили, что игромания может быть одним из аспектов негативного воздействия компьютера. Сегодня мы углубимся в тему электронных гаджетов и рассмотрим, как правильное их использование может помочь предотвратить негативные последствия, включая зависимость от компьютерных игр. Таким образом, тема нашего сегодняшнего занятия связана с темой прошлого классного часа, и мы будем стремиться понять, как найти баланс в использовании гаджетов.

### <span id="page-5-3"></span>**Вступительное слово классного руководителя (сообщение темы)**

Ребята! Сегодня мы собрались, чтобы обсудить важную и актуальную тему – «Компьютер – друг или враг». В современном мире компьютер стал неотъемлемой частью нашей повседневной жизни. Он открывает перед нами множество возможностей и предоставляет доступ к огромному объему информации. Однако, как и любой инструмент, он может иметь как положительное, так и отрицательное влияние на нашу жизнь.

Сегодня мы попробуем разобраться в этой теме, рассмотрим основные аспекты использования компьютера, его влияние на здоровье и психологию, а также обсудим, как можно использовать этот инструмент с пользой для себя. Наша цель – не создавать врага в этом устройстве, а научиться использовать его как надежного друга. Помните, что ключевым моментом является ваша способность контролировать свое время и действия в сети. Давайте начнем наше занятие, чтобы узнать, как добиться

баланса между использованием электронных устройств и сохранением своего здоровья.

### <span id="page-6-0"></span>**Основная часть**

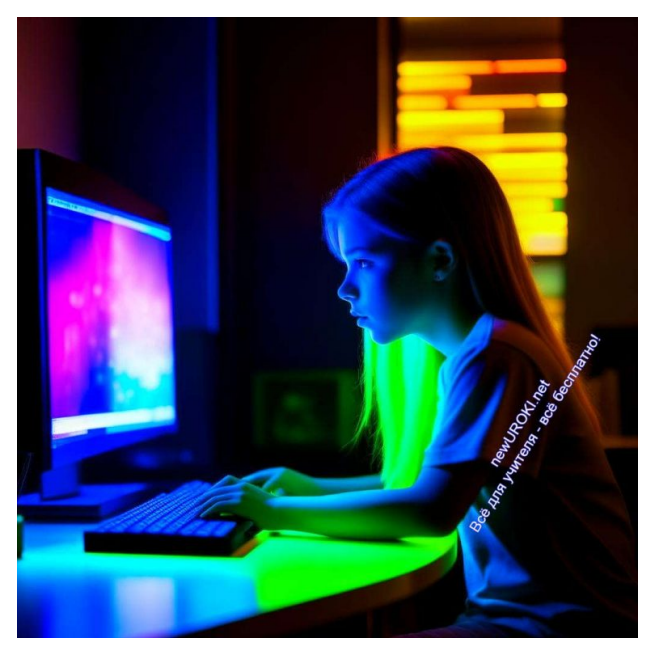

*Иллюстративное фото*

### <span id="page-6-1"></span>**Что такое компьютер?**

66

*Компьютер – это электронное устройство, способное выполнять разнообразные вычисления и обрабатывать информацию.*

Он стал неотъемлемой частью нашей повседневной жизни и существенно изменил способ взаимодействия людей с информацией и другими людьми.

66 *Цитата: «Компьютеры — это как велосипед. Только для нашего сознания» Стив Джобс, американский предприниматель, дизайнер и изобретатель, один из основателей, председатель совета директоров и CEO, 1955–2011*

Теперь давайте перейдем к разбору основных «компонентов», каждый из которых выполняет свою уникальную функцию:

**Центральный процессор:** Это «мозг» нашего устройства, отвечающий за выполнение вычислительных операций. Процессор обрабатывает данные, выполняет программы и обеспечивает функционирование устройства в целом.

- **Экран:** Экран представляет собой монитор, на котором отображается визуальная информация. Он позволяет нам видеть текст, изображения, видео и другие данные, выводимые устройством.
- **Клавиатура:** Клавиатура используется для ввода текста и команд в устройство. Она состоит из клавиш, каждая из которых представляет буквы, цифры, символы и функциональные кнопки.
- **Мышь:** Мышь это устройство для управления указателем на экране монитора. Она позволяет нам выбирать и взаимодействовать с объектами на экране.
- **Системный блок:** Системный блок это корпус, в котором располагаются остальные компоненты прибора, такие как процессор, жесткий диск, память и другие. Он служит в качестве «сердца» нашего устройства.

Эти основные устройства работают в совокупности, позволяя нам выполнять разнообразные задачи. Компьютер – это мощный инструмент, и важно научиться правильно им пользоваться, чтобы извлекать максимальную пользу и минимизировать возможные негативные последствия.

### <span id="page-7-0"></span>**Влияние компьютера на здоровье человека**

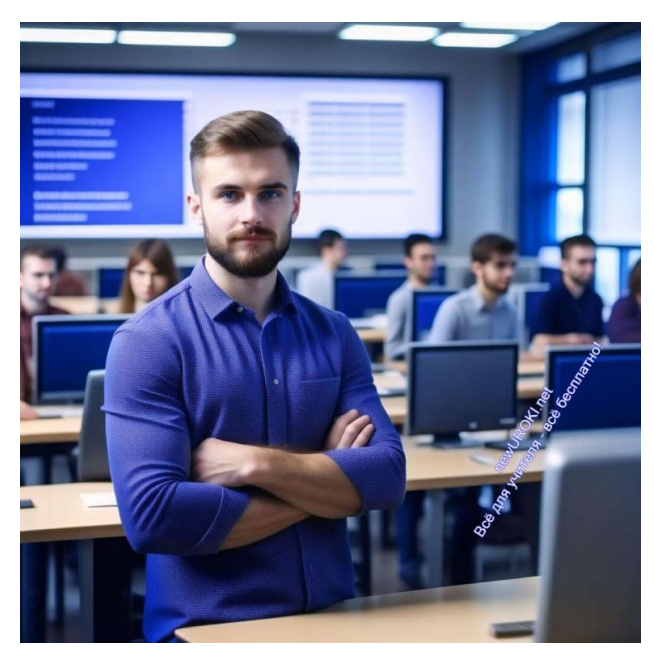

*Иллюстративное фото*

Сегодня мы говорим о том, как использование электронных устройств влияет на наше здоровье. Компьютеры, безусловно, облегчают многие аспекты нашей жизни, но они также могут оказывать как положительное, так и отрицательное воздействие на наше физическое и психологическое благополучие.

**С физической точки зрения**, длительное сидение перед монитором может привести к проблемам со спиной, шеей и глазами. Многие из нас склонны сидеть в неправильной

позе, что может вызвать боли в спине и шее. Кроме того, долгое время, проведенное перед экраном, может негативно сказаться на нашем зрении. Постоянное напряжение глаз может привести к ухудшению зрения и другим проблемам.

**С психологической точки зрения**, электронные устройства могут вызвать стресс и зависимость. Постоянное внимание к экрану, особенно в социальных сетях, может усилить чувство одиночества и негативно повлиять на наши эмоции. Кроме того, компьютерные игры могут стать объектом зависимости, что отнимает у нас время, необходимое для более полезных и здоровых занятий.

Для поддержания своего физического и психологического здоровья важно следить за своими действиями при использовании электронных устройств. Мы должны регулярно делать перерывы, выполнять упражнения для спины и глаз, а также разнообразить свое время, уделяя внимание другим видам деятельности.

#### **Рекомендации по правильной организации рабочего места и режиму работы.**

Сейчас мы обсудим, как можно улучшить организацию нашего рабочего места и режим работы с «персональным устройством». Правильное расположение и его настройка могут помочь нам снизить негативное воздействие на здоровье.

- **Рабочее место:** Важно иметь комфортное рабочее место, где можно правильно сидеть. Настраивайте стул и монитор так, чтобы ваша спина была прямой, а глаза находились на уровне экрана.
- **Освещение:** Хорошее освещение важно для зрения. Используйте натуральный свет, если это возможно, и дополнительные лампы, чтобы избежать бликов на экране.
- **Перерывы:** Не забывайте делать короткие перерывы каждый час. Вставайте, растягивайтесь, делайте несколько шагов, чтобы разогнать мышцы и улучшить кровообращение.
- **Правильная посадка:** Следите за своей посадкой. Не скрещивайте ноги и держитесь прямо. Это поможет избежать болей в спине.
- **Режим работы:** Установите себе четкий режим работы с гаджетами. Определите время для учебы, работы и развлечений. Это поможет избежать излишнего времени перед экраном.
- **Паузы для глаз:** Регулярно отводите глаза от экрана. Смотрите вдалеке, чтобы снять напряжение с глазных мышц.
- **Эргономические аксессуары:** Рассмотрите возможность использования эргономических аксессуаров, таких как клавиатура и мышь с подставками, чтобы уменьшить нагрузку на запястья.

Соблюдение этих рекомендаций поможет нам сохранить здоровье при работе с «электронным устройством». Мы должны помнить, что компьютер – это всего лишь инструмент, который должен служить нам, а не наоборот. Правильная организация рабочего места и режима работы помогут нам максимально получить пользу от ЭВМ и минимизировать его вредное воздействие.

### <span id="page-9-0"></span>**Вредные последствия компьютерных игр**

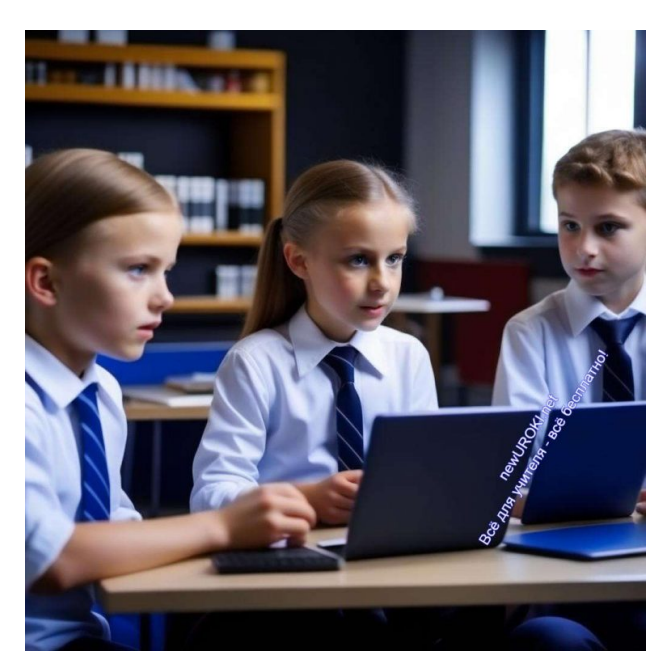

*Иллюстративное фото*

#### **Анализ влияния игр на поведение и учебные показатели.**

Теперь давайте поговорим о том, какие негативные последствия могут возникнуть в результате чрезмерного использования «цифровых игр». Когда мы говорим об играх, мы обычно имеем в виду видеоигры, консольные игры или мобильные приложения, которые могут стать настоящей страстью.

Поначалу, «развлечения на экране» кажутся безобидными и веселыми, но они также могут иметь серьезные негативные последствия. Вот некоторые из них:

- **Ухудшение учебных показателей:** Частое время, проведенное в «виртуальном мире», может отвлекать от учебы. Ученики могут начать отставать в учебе из-за чрезмерного игрового времени.
- **Снижение физической активности:** Когда мы углубляемся в игру, мы часто забываем о физической активности. Это может привести к проблемам с физическим здоровьем и ожирению.
- **Социальная изоляция:** Игры могут стать причиной ухудшения отношений с окружающими. Люди, предпочитающие игры, могут начать избегать общения с реальными людьми.
- **Зависимость:** Некоторые люди становятся зависимыми от игр, что ведет к потере контроля над временем, проведенным перед экраном.
- **Психологические проблемы:** Игры могут вызвать стресс, агрессию и депрессию. Они могут повлиять на наше психическое состояние.

Чтобы избежать этих негативных последствий, важно следить за количеством времени, проведенным перед экраном. Мы должны научиться находить баланс между игровой активностью и другими аспектами нашей жизни.

#### **Поддержание баланса между игровой активностью и другими занятиями.**

Однако важно помнить, что персональный компьютер сам по себе не является врагом. Он может приносить пользу и радость, если мы используем его с умом и балансом.

Важно научиться поддерживать равновесие между временем, проведенным за экраном, и временем, посвященным другим занятиям. Вот несколько советов, которые помогут нам сохранить этот баланс:

- **Распределение времени:** Установите четкий график, который включает в себя время для учебы, работы, физической активности и общения с друзьями и семьей. Помните, что есть время для всего.
- **Цели и приоритеты:** Определите свои цели и приоритеты. Что для вас действительно важно? Постарайтесь сосредоточиться на достижении своих целей.
- **Перерывы и разнообразие:** Включите короткие перерывы между сессиями на экране. Это поможет вам расслабиться и отдохнуть.
- **Физическая активность:** Не забывайте об физической активности. Спорт, прогулки на свежем воздухе и другие виды физической активности важны для вашего физического и психического здоровья.
- **Общение в реальной жизни:** Старайтесь поддерживать отношения с друзьями и семьей в реальной жизни, а не только в виртуальном мире.
- **Самоконтроль:** Учимся контролировать время, проведенное перед персональным устройством. Помните, что цифровые развлечения – это только часть вашей жизни, а не вся.

Соблюдение этих простых принципов поможет нам находить равновесие между использованием электронных устройств и другими аспектами нашей жизни. Мы сами владеем своим временем и решаем, как использовать компьютер – как друга или врага.

### <span id="page-10-0"></span>**Интернет — зависимость**

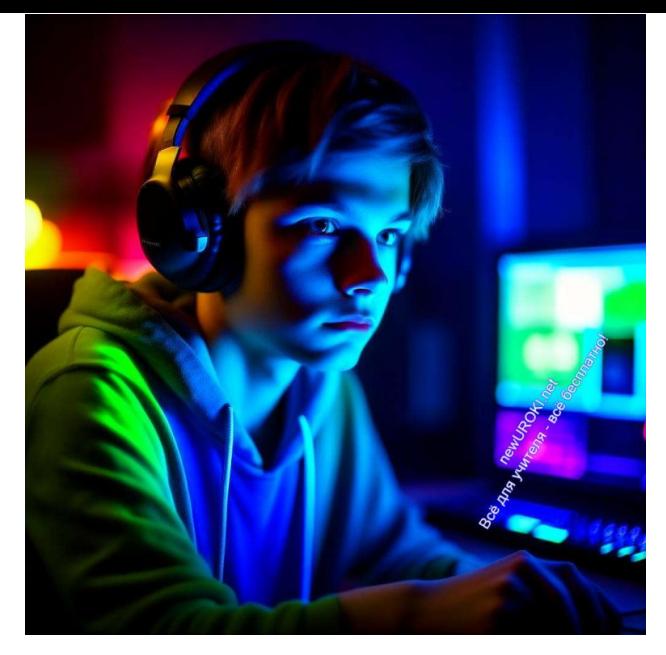

*Иллюстративное фото*

#### **Понятие интернет-зависимости и признаки.**

Дорогие ученики! В современном мире интернет стал неотъемлемой частью нашей повседневной жизни. Мы используем его для общения, поиска информации, развлечений, работы и учебы. Однако, как и с любым другим аспектом нашей жизни, с интернетом нужно уметь управлять.

Зависимость от интернета – это состояние, при котором человек теряет контроль над временем, проведенным в сети, и не может отказаться от онлайн-активности даже в ущерб другим важным аспектам своей жизни, таким как учеба, работа, общение с семьей и друзьями.

Признаки интернет-зависимости могут включать в себя:

- 1. Чрезмерное время, проведенное в интернете.
- 2. Снижение активности в реальной жизни.
- 3. Зависимость от социальных сетей и онлайн-игр.
- 4. Снижение учебной и профессиональной активности.
- 5. Забывчивость и раздражительность.

Важно понимать, что интернет-зависимость – это реальная проблема, которая может негативно повлиять на наше здоровье и благополучие. Поэтому необходимо уметь узнавать ее признаки и предпринимать меры по предотвращению.

#### **Методы предотвращения и коррекции зависимости.**

Чтобы предотвратить или преодолеть зависимость от интернета, важно следовать некоторым рекомендациям:

- Установите ограничения на время, проведенное в интернете. Поставьте себе определенные рамки и придерживайтесь их.
- Найдите альтернативные виды досуга. Занимайтесь спортом, читайте книги, общайтесь с друзьями в реальной жизни.
- Участвуйте в социальных мероприятиях и клубах. Это поможет вам расширить круг общения и находить радость во взаимодействии с людьми.
- Поддерживайте баланс между онлайн-и оффлайн-жизнью. Помните, что интернет – это всего лишь инструмент, а не цель сама по себе.
- Обсудите свои проблемы с близкими. Если у вас есть подозрения, что вы или ктото из ваших близких страдает от интернет-зависимости, не стесняйтесь обратиться за помощью к специалистам.

Помните, что умение управлять временем, проведенным в интернете, и разнообразие в вашей жизни помогут вам избежать зависимости и сохранить баланс между виртуальным и реальным миром.

### <span id="page-12-0"></span>**Причины зависимого поведения**

Дорогие учащиеся! Разговор о зависимости от ноутбука и интернета не может быть полным без понимания тех факторов, которые могут влиять на развитие этой зависимости. Давайте рассмотрим некоторые из них.

- **Социальное давление:** В современном мире молодежь и взрослые могут чувствовать давление со стороны общества и сверстников. Социальные сети и онлайн-игры могут стать платформой для участия в трендах и соревнований за виртуальную популярность. Это может привести к желанию проводить больше времени в интернете.
- **Побег от реальности:** Интернет и компьютерные игры предоставляют возможность уйти от реальных проблем и забот. Это становится формой психологического побега от трудностей жизни.
- **Ощущение контроля:** Виртуальный мир часто предоставляет ощущение контроля, которое может отсутствовать в реальной жизни. В играх, социальных сетях или онлайн-коммуникации человек может чувствовать, что он доминирует и контролирует свою среду.
- **Снятие стресса:** Для некоторых людей интернет и виртуальные развлечения становятся способом снять стресс и расслабиться. Это может быть моментальным утешением от повседневных забот.
- **Безграничное разнообразие контента:** Интернет предоставляет доступ к огромному разнообразию контента, включая видео, игры, социальные сети и

многое другое. Это разнообразие может стать привлекательным и вызвать желание проводить больше времени онлайн.

**Отсутствие понимания рисков:** Некоторые люди могут не осознавать потенциальных рисков и опасностей, связанных с интернетом и компьютерами. Это может привести к чрезмерному потреблению онлайн-контента.

Важно понимать, что развитие зависимости от компьютера и интернета может зависеть от комбинации различных факторов, и каждый человек уникален. Понимание этих факторов поможет нам осознать, как сбалансировать использование ЭВМ и интернета в нашей жизни и избегать негативных последствий.

### <span id="page-13-0"></span>**Обсуждение пользы и вреда**

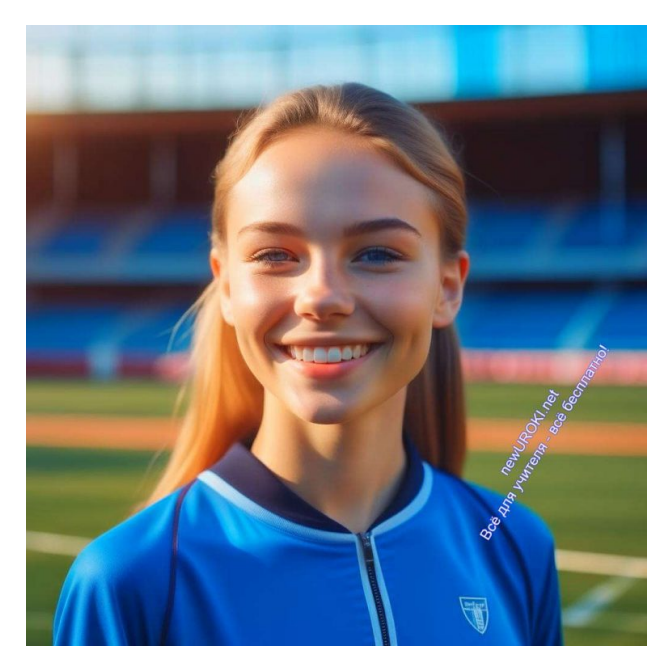

*Иллюстративное фото*

Преимущества и недостатки использования вычислительной техники в повседневной жизни.

Давайте узнаем, как вычислительная техника, которую мы часто называем компьютером, влияет на нашу повседневную жизнь.

#### **Преимущества использования компьютера:**

- **Повышение производительности:** Компьютеры и смарт-устройства позволяют нам выполнять сложные вычисления, обрабатывать данные и решать задачи намного быстрее, чем это можно сделать вручную.
- **Связь и общение:** Вычислительная техника обеспечивает средства связи с другими людьми, будь то через электронную почту, социальные сети или видеозвонки. Это позволяет поддерживать контакт с друзьями и близкими независимо от расстояния.
- **Образование и самообразование:** Устройства предоставляют доступ к образовательным ресурсам, позволяя учиться и развиваться. Электронные книги, видеолекции и онлайн-курсы делают образование доступным для всех.
- **Развлечения и разнообразие контента:** Вычислительная техника предоставляет доступ к разнообразным формам развлечений, включая фильмы, музыку, видеоигры и интерактивные приложения.

#### **Недостатки использования электронных гаджетов:**

- **Физическое здоровье:** Длительное сидение с электронным гаджетом может привести к проблемам со здоровьем, таким как заболевания опорно-двигательной системы и ожирение.
- **Зависимость и утрата времени:** Чрезмерное время, проведенное в интернете или перед экраном, может привести к зависимости и утрате времени, которое можно было бы провести более продуктивно.
- **Онлайн-угрозы и конфиденциальность:** Использование интернета может повысить риск столкновения с онлайн-угрозами, такими как вирусы, мошенничество и нарушение конфиденциальности данных.
- **Социальное изоляция:** Проведение слишком долгого времени в виртуальном мире может привести к социальной изоляции и ухудшению личных отношений.

Важно понимать, что компьютеры и вычислительная техника — это мощные инструменты, которые могут улучшить нашу жизнь, но их использование требует здравого смысла и баланса. Мы должны научиться использовать их с пользой для себя, не забывая об ограничениях и потенциальных рисках.

### <span id="page-14-0"></span>**Сформировать навыки самоконтроля**

Сейчас мы поговорим о том, как можно развивать навыки самоконтроля, особенно в контексте использования компьютерной техники и подобных устройств.

- **Установите конкретные правила:** Создайте четкие правила и график использования вычислительной техники. Например, определите время, которое можно провести перед экраном, и придерживайтесь этого графика.
- **Планирование времени:** Разработайте расписание, которое включает в себя не только время для компьютера, но и другие полезные занятия, такие как физическая активность, чтение или общение с друзьями. Это поможет балансировать время, потраченное на вычислительную технику.
- **Изучите методы управления стрессом:** Умение справляться со стрессом и анализировать собственные эмоции может помочь избегать чрезмерного использования компьютера в качестве механизма ухода от проблем.
- **Самомониторинг:** Ведите дневник, в котором фиксируйте, сколько времени вы проводите перед экраном и как это влияет на ваше физическое и эмоциональное состояние. Это поможет осознать свои привычки и внести коррективы.
- **Поставьте цели и награды:** Устанавливайте себе цели для достижения вне экрана, например, чтение определенного количества книг или занятие новым видом спорта. За успешное выполнение задачи поощряйте себя небольшой наградой.
- **Поддержка окружения:** Расскажите своей семье и друзьям о ваших планах развития навыков самоконтроля. Они могут оказать вам поддержку и помочь придерживаться установленных правил.

Важно помнить, что персональный компьютер и вычислительная техника – это мощные инструменты, которые могут быть полезными, если мы умеем правильно управлять ими. Развивая навыки самоконтроля, вы сможете использовать эти инструменты с пользой для себя и своего личного и профессионального развития.

### <span id="page-15-0"></span>**Рекомендации для сохранения здоровья при работе**

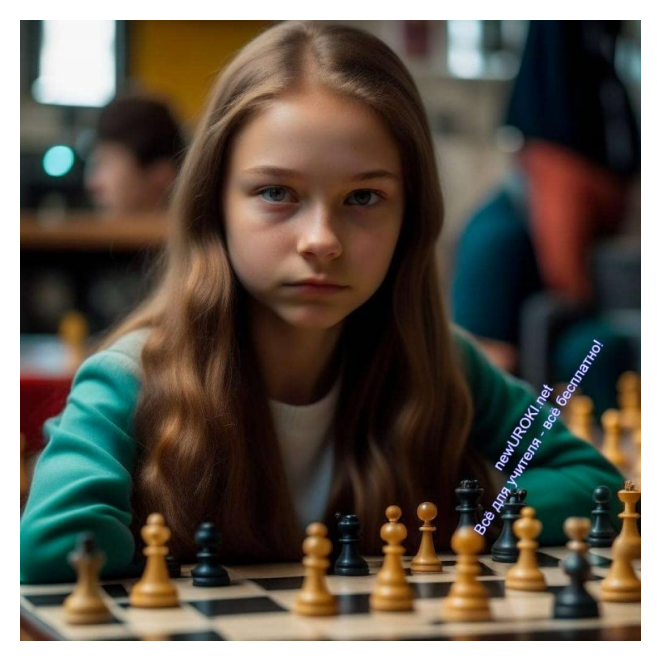

*Иллюстративное фото*

Теперь давайте поговорим о том, как можно поддерживать свое здоровье при работе с ноутбуками и подобными устройствами.

#### **Сохранение зрения:**

1. Регулярно делайте перерывы. Каждый час отдыха взгляда на 5-10 минут помогает снизить нагрузку на глаза.

- 2. Регулируйте яркость и контраст монитора так, чтобы изображение было комфортным для глаз.
- 3. Используйте фильтры синего света или специальные очки, которые могут снизить воздействие экрана на глаза.

#### **Забота о позвоночнике:**

- 1. Выбирайте правильное положение сиденья и монитора. Монитор должен быть на уровне глаз, а стул должен обеспечивать поддержку спины.
- 2. Делайте упражнения для расслабления и укрепления спины во время перерывов.
- 3. Постарайтесь не скрещивать ноги и не сидеть в одной и той же позе слишком долго.

#### **Поддержание психического здоровья:**

- 1. Проводите время вне экрана. Отдыхайте, занимайтесь хобби, общайтесь с друзьями и близкими.
- 2. Учите управлять стрессом и практикуйте методы релаксации, такие как глубокое дыхание или йога.
- 3. Если вы чувствуете, что экраны начинают негативно влиять на ваше эмоциональное состояние, не стесняйтесь проконсультироваться с психологом.

#### **Эргономика рабочего места:**

- 1. Подберите правильное освещение и оборудование. Хорошо освещенное рабочее место и удобная клавиатура и мышь могут сделать работу более комфортной.
- 2. Не забудьте организовать свое рабочее пространство так, чтобы все необходимые вам предметы были под рукой.

#### **Режимы работы:**

1. Соблюдайте режим работы и отдыха. Не работайте допоздна, и уделяйте достаточно времени сну и отдыху.

Запомните, что забота о своем физическом и эмоциональном здоровье при работе с электронными гаджетами играет важную роль в обеспечении вашего комфортного и успешного использования этих средств. Внимательное отношение к своему здоровью поможет вам достигать лучших результатов во всем, что вы предпринимаете.

# <span id="page-16-0"></span>**Рефлексия**

Теперь пришло время задуматься, какие изменения мы можем внести в свою жизнь, чтобы более эффективно управлять нашим временем и использованием этого

инструмента.

#### **Подумайте о следующем:**

- $\bullet$  Как часто и сколько времени вы проводите за компьютером и аналогичными устройствами? Есть ли возможность уменьшить это время?
- Можете ли вы создать четкий план для себя, определяющий, когда и сколько времени вы будете тратить на задания, связанные с вычислительной техникой, и когда вы будете отдыхать или заниматься другими активностями?
- Рассмотрите свои навыки самоконтроля. Может быть, существуют способы улучшить вашу способность управлять своим временем и воздействием компьютеров на вас?
- Поделитесь своими наблюдениями о том, как вы себя чувствуете после длительного времени, проведенного за вычислительной техникой. Возможно, вы заметили какие-то изменения в своем физическом или эмоциональном состоянии.
- Важно задуматься о том, как мы используем электронные устройства. Могут ли они стать нашими полезными инструментами или просто источником развлечений?

Помните, что способность управлять своим временем и использованием вычислительной техники — это важный навык, который будет полезен вам не только в учебе, но и в жизни. Размышляйте над этими вопросами и старайтесь найти баланс между технологическими возможностями и заботой о своем здоровье и благополучии.

### <span id="page-17-0"></span>**Подведение итогов занятия**

Дорогие ученики, сегодняшний классный час был посвящен важной теме о воздействии цифровой техники на нашу жизнь. Мы рассмотрели, как эти устройства стали неотъемлемой частью нашего повседневного существования и как важно уметь правильно ими управлять.

Знание о влиянии компьютера на здоровье и поведение даст вам преимущество в соблюдении баланса между использованием этой техники и другими аспектами вашей жизни. Помните, что телефоны, приставки и подобные устройства — это инструменты, которые могут быть полезными, но как и любой инструмент, они требуют правильного и осознанного использования.

Надеюсь, что информация, представленная сегодня, станет для вас полезным руководством в мире цифровых возможностей. Важно помнить, что каждый из вас способен контролировать свое время и выбор в пользу того, что действительно важно.

Создавайте баланс, развивайте навыки самоконтроля и, самое главное, помните, что компьютер может быть вашим другом, если вы умеете им правильно пользоваться. Путешествуйте в мире знаний и новых возможностей, и пусть ваш путь будет успешным и сбалансированным. До следующей встречи!

### <span id="page-18-0"></span>**Технологическая карта**

[Скачать бесплатно технологическую карту классного часа по теме: «Компьютер – друг](https://newuroki.net/wp-content/uploads/2023/11/Tehnologicheskaja-karta-Kompjuter-drug-vrag-klassnyj-chas.docx) или враг»

### <span id="page-18-1"></span>**Смотреть видео по теме**

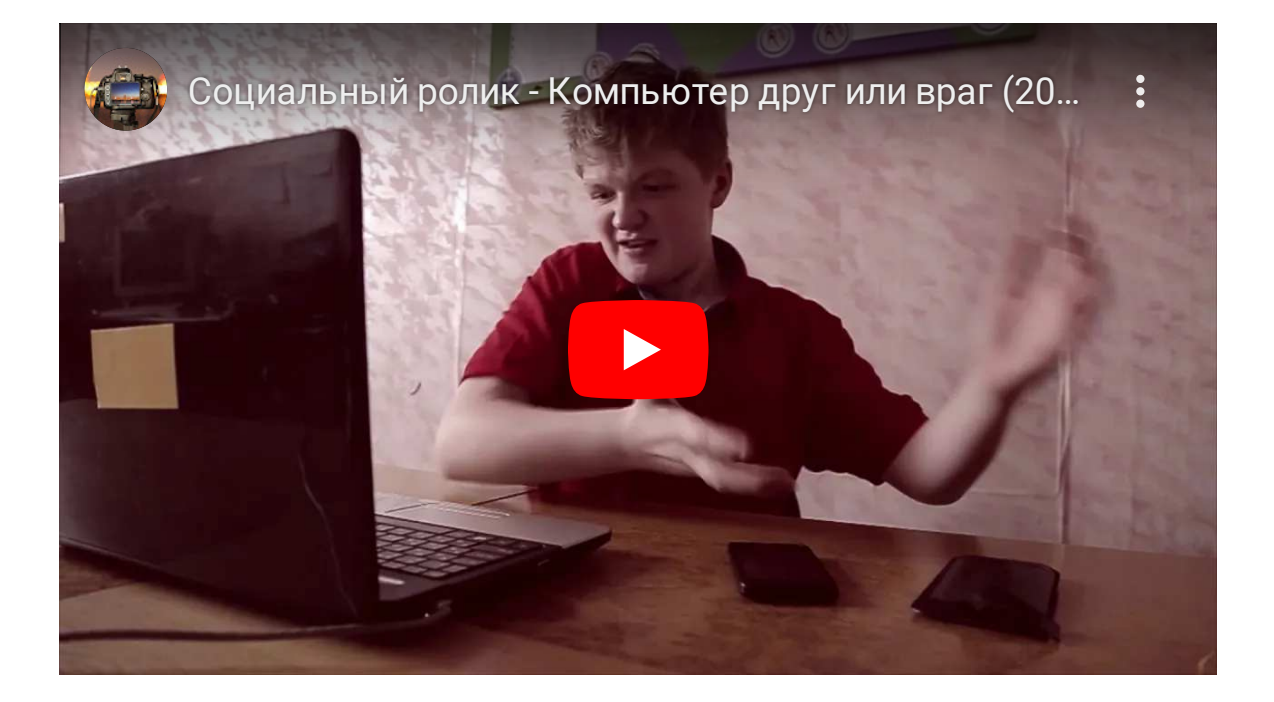

### <span id="page-18-2"></span>**Полезные советы**

[Скачать бесплатно 5 полезных советов для проведения классного часа по теме:](https://newuroki.net/wp-content/uploads/2023/11/Poleznye-sovety-uchitelju-Kompjuter-drug-vrag-klassnyj-chas.docx) «Компьютер – друг или враг?» в формате Ворд

# <span id="page-18-3"></span>**Стихотворение**

**Анна Шодик** https://stihi.ru/2014/05/10/9496

**Компьютер — для детей**

Я компьютер подарила

Своей милой доченьке,

Про учебу та забыла-Сидит днем и ноченькой.

На компьютере порой Важно мысли развивать, Но заданий столь — горой!- Не старайтесь запускать.

Есть компьютер и включайте-С часик в войны поиграть, Об одном не забывайте-Зрение чтоб не терять!

У компьютера сидела-Здоровье я подорвалА, А теперь очки надела, Болит и часто голова.

Можно в игры поиграть, С друзьями общаться, Но не надо забывать-С нормой важно знаться!

### <span id="page-19-0"></span>**Сказка о компьютере**

#### **Александра Кабаева** https://stihi.ru/2009/05/30/5169

Жили – были клавиатура, монитор, память и процессор. Жили они дружно, пока не возник у них спор, кто из них главнее.

#### Клавиатура говорит:

— Я главнее, чем вы. Я нужна для ввода числовой и текстовой информации. Я имею 104 клавиши и 3 световых индикатора в правом верхнем углу, информирующих о режимах работы. У меня есть несколько групп клавиш: алфавитно-цифровые, клавиши редактирования и листания документов, управления курсором, специальные, функциональные, Windows – клавиши, цифровой блок, клавиши управления питанием. Без меня вы не сможете ввести информацию, даже на калькуляторе не посчитаете, т.к. цифры я ввожу – то.

— Да, это ты права, — говорит монитор. – Но я всё равно главнее. Смотрите, если информация вводится при помощи клавиатуры, то где она выводится? Я, я, а не она

являюсь универсальным устройством вывода информации. Информация на моём экране представляется в виде растрового изображения, которое формируется из отдельных точек (пикселей). Качество изображения определяется моей разрешающей способностью. Так что главный только я!

— Куда тебе! – говорит память. – Я самая главная. Данные и программы хранятся в оперативной (внутренней) памяти, т. е. во мне. Я представляю собой последовательность пронумерованных, начиная с нуля, ячеек. Мой объём можно определить по формуле Jоп.=Jяч. • N . А у вас так нельзя! Меня называют «мозгом»! Значит, я главная!

— Вас послушаешь, я вообще тогда не нужен! А на самом – то деле, я ведь самый главный! Я, процессор! Я центральное устройство компьютера, которое обрабатывает данные в соответствии с заданной программой. Я со всеми вами работаю. Я самый главный!

- Нет, я!
- Нет, я!
- Нет, я!
- Нет, я!

А человек спор слышал и сказал:

— Что вы спорите? Вы же сами ответили на вопрос, кто из вас главнее!

— Мы ответили?

— Вы. Главные вы все. Только в совокупности, когда вы все вместе, компьютер будет работать! Кто будет вводить информацию, если не клавиатура, и выводить, если не монитор? Кто будет хранить её, если не память? Кто будет обрабатывать данные в соответствии с заданной программой, если не процессор? Не знаете? Вот! Так что вы зря спорите. Ведь главные вы все!

Подумали клавиатура, монитор, память и процессор и помирились. С тех пор они живут счастливо.

Ведь сила их – в единстве!

# <span id="page-20-0"></span>**Кроссворд**

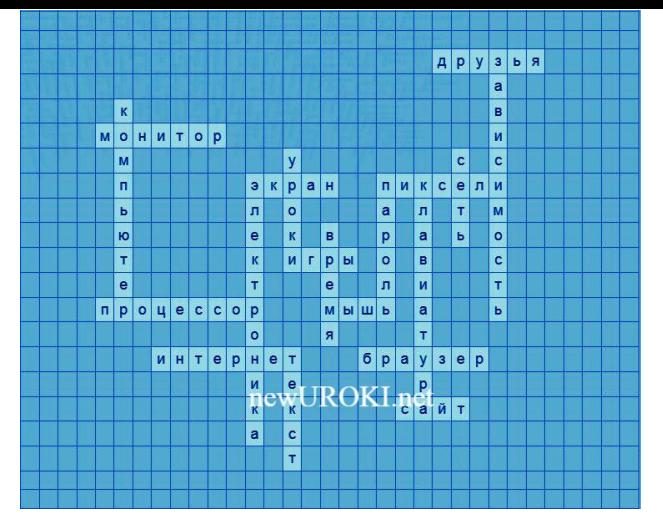

*Кроссворд*

[Скачать бесплатно кроссворд на классный час по теме: «Компьютер – друг или враг?»](https://newuroki.net/wp-content/uploads/2023/11/Krossvord-Kompjuter-drug-vrag-klassnyj-chas.docx) в формате WORD

### <span id="page-21-0"></span>**Загадки**

- 1. Со мной в интернете вы можете найти информацию, но осторожны будьте, ведь бывают и ложные. Что это? (Сайт)
- 2. Буквы и числа я ввожу быстро, я на клавиатуре это правда. Кто я? (Клавиатура)
- 3. Она маленькая, но важная, без неё трудно двигаться по экрану. Что это? (Мышь)
- 4. Меня дети включают, чтобы играть в разные забавы, но смотреть на меня нужно не слишком долго. Что это? (Монитор)
- 5. Внутри меня находится мозг компьютера, который обрабатывает информацию. Кто я? (Процессор)

### <span id="page-21-1"></span>**Пословицы и поговорки**

- 1. «Все хорошо в меру» это о том, что компьютер полезен, но нужно использовать его с умом.
- 2. «Интернет мир без границ» о том, как широки возможности сети, но и нужно быть осторожным.
- 3. «С техникой дружба нужна, но без меры враг она.»
- 4. «Знания и развлечения в компьютере, но и живой мир нужен вам всегда.»
- 5. «Мера золото, норма добро.»

<span id="page-21-2"></span>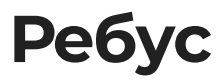

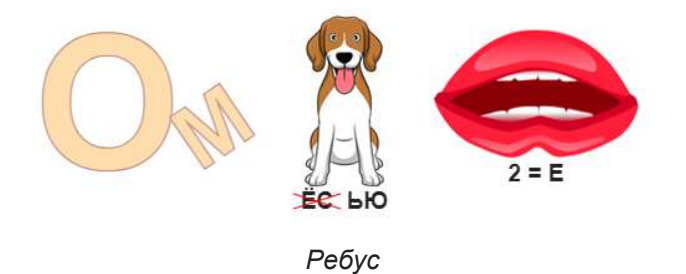

Если одна буква прислонена к другим буквам, то это означает, что где-то по смыслу нужно подставить предлоги «к» или «у».

Если возле перечёркнутых под картинкой букв стоят другие буквы, то нужно в названии картинки эти, стоящие рядом, буквы вставить вместо перечёркнутых букв. То же самое означают буквы со знаком равно (=) между ними (нужно буквы, что слева от знака равно заменить теми, что справа). В обоих случаях количество заменяемых и заменяющих букв может быть разным.

Перевёрнутый вверх ногами рисунок означает, что название картинки следует читать задом наперёд.

### <span id="page-22-0"></span>**Пазлы**

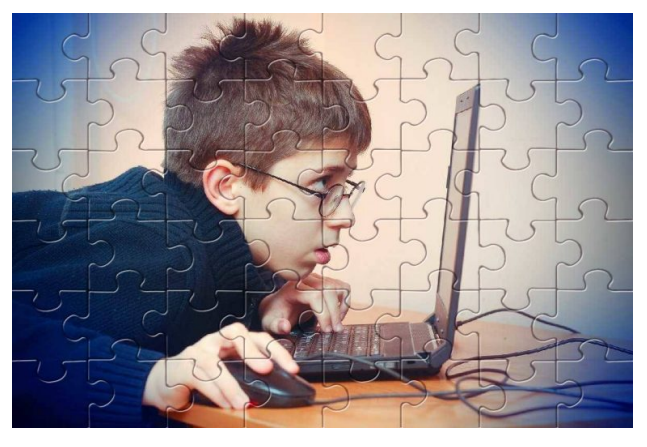

*Пазлы*

(Распечатайте, наклейте на плотную бумагу, разрежьте)

# <span id="page-22-1"></span>**Презентация**

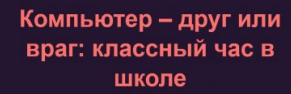

<mark>импьютер – друг</mark><br><u>∙ УРОКИ newURC</u>

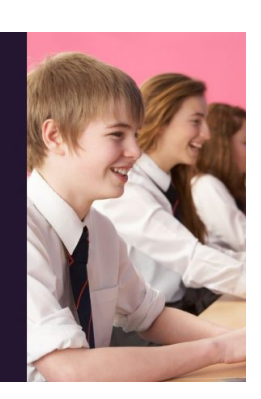

*Презентация*

[Скачать бесплатно презентацию на классный час по теме: «Компьютер – друг или](https://newuroki.net/wp-content/uploads/2023/11/Prezentacija-Kompjuter-drug-vrag-klassnyj-chas.pptx) враг?» в формате PowerPoint

# <span id="page-23-0"></span>**Список источников и использованной литературы**

- 1. Кажимов С.И. «Электронные технологии и их влияние на образование», Издательство «ИнформПресс», Москва, 2004, 220 страниц.
- 2. Смирнова Е.А. «Интернет и социальные сети: плюсы и минусы», Издательство «ЭлектроКнига», Санкт-Петербург, 2002, 150 страниц.
- 3. Зайцев П.В., Романова Л.М. «Электронные учебники: новые возможности образования», Издательство «УчебаПресс», Екатеринбург, 2005, 180 страниц.
- 4. Савельев А.Н. «Влияние игровой зависимости на психическое здоровье», Издательство «Симба», Красноярск, 2003, 130 страниц.
- 5. Треушин В.М., Иванова Н.С. «Сетевые ресурсы и их роль в обучении», Издательство «Образование 21 века», Владивосток, 2001, 240 страниц.

Скачали? Сделайте добро в один клик! Поделитесь образованием с друзьями! Расскажите о нас!

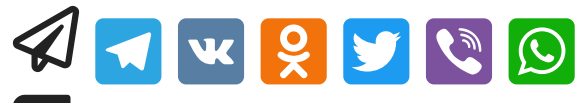

 **Слова ассоциации (тезаурус) к уроку:** эвм, работа, техника, операционная система, информация, программное обеспечение, программирование, алгоритм

 При использовании этого материала в Интернете (сайты, соц.сети, группы и т.д.) требуется обязательная прямая ссылка на сайт newUROKI.net. Читайте "Условия использования материалов сайта"

> **[Права и обязанности — классный](https://newuroki.net/konspekty-urokov-dlya-uchitelya/klassnyj-rukovoditel/prava-i-obyazannosti-klassnyj-chas/)** час >>

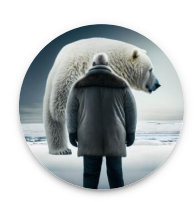

#### **От Глеб [Беломедведев](https://newuroki.net/author/gleb/)**

**Глеб Беломедведев** - постоянный автор и эксперт newUROKI.net, чья биография олицетворяет трудолюбие, настойчивость в достижении целей и экспертность. Он обладает высшим образованием и имеет более 5 лет опыта преподавания в школе. В течение последних 18 лет он также успешно работает в ИТ секторе Глеб владеет уникальными

он также успешно работает в ИТ-секторе. Глеб владеет уникальными навыками написания авторских конспектов уроков, составления сценариев школьных праздников, разработки мероприятий и создания классных часов в школе. Его талант и энтузиазм делают его неотъемлемой частью команды и надежным источником вдохновения для других.

#### **ПОХОЖИЕ УРОКИ**

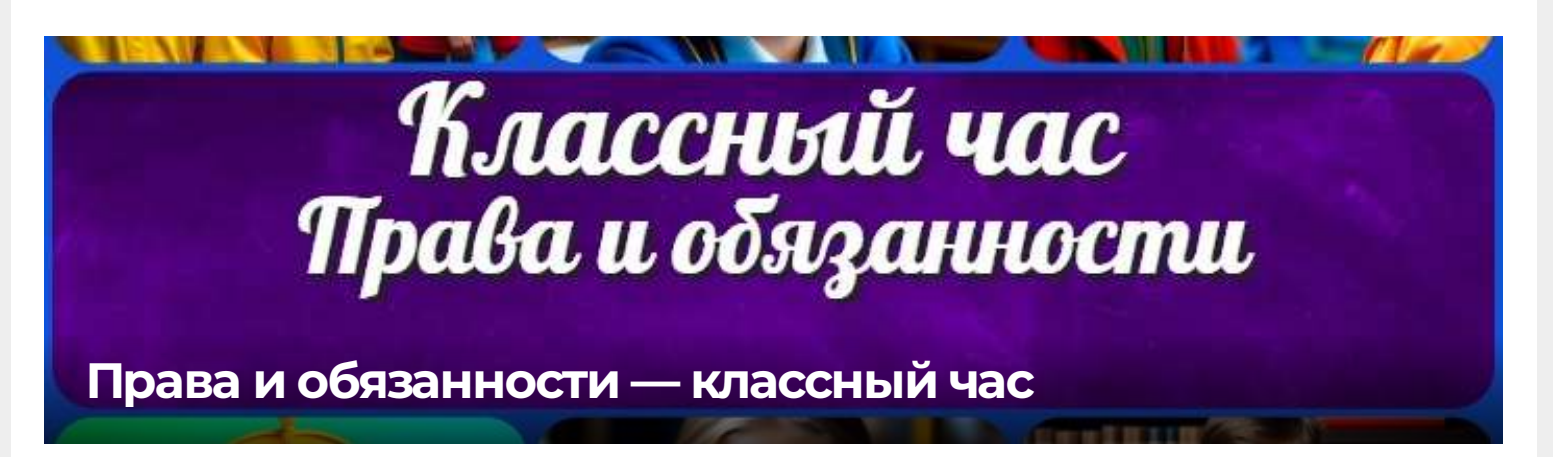

Профориентационный урок Россия – мои горизонты" **Профессия: генетик [профориентационный](https://newuroki.net/konspekty-urokov-dlya-uchitelya/klassnyj-rukovoditel/professiya-genetik-proforientacionnyj-urok-rossiya-moi-gorizonty/) урок «Россия — мои горизонты»**

Профориентационный урок 'Россия – мои горизонты' **Профессия: робототехник [профориентационный](https://newuroki.net/konspekty-urokov-dlya-uchitelya/klassnyj-rukovoditel/professiya-robototehnik-proforientacionnyj-urok-rossiya-moi-gorizonty/) урок «Россия — мои горизонты»**

**Поиск**

#### **КОНСПЕКТЫ УРОКОВ**

[Конспекты уроков для учителя](https://newuroki.net/category/konspekty-urokov-dlya-uchitelya/)

[Алгебра](https://newuroki.net/category/konspekty-urokov-dlya-uchitelya/algebra/)

[Английский язык](https://newuroki.net/category/konspekty-urokov-dlya-uchitelya/anglijskij-jazyk/)

[Астрономия](https://newuroki.net/category/konspekty-urokov-dlya-uchitelya/astronomija/)

[10 класс](https://newuroki.net/category/konspekty-urokov-dlya-uchitelya/astronomija/10-klass-astronomiya/)

[Библиотека](https://newuroki.net/category/konspekty-urokov-dlya-uchitelya/biblioteka/)

#### [Биология](https://newuroki.net/category/konspekty-urokov-dlya-uchitelya/biologija/)

[5 класс](https://newuroki.net/category/konspekty-urokov-dlya-uchitelya/biologija/5-klass-biologija/)

[География](https://newuroki.net/category/konspekty-urokov-dlya-uchitelya/geografija/)

[5 класс](https://newuroki.net/category/konspekty-urokov-dlya-uchitelya/geografija/5-klass/)

[6 класс](https://newuroki.net/category/konspekty-urokov-dlya-uchitelya/geografija/6-klass/)

[7 класс](https://newuroki.net/category/konspekty-urokov-dlya-uchitelya/geografija/7-klass/)

[8 класс](https://newuroki.net/category/konspekty-urokov-dlya-uchitelya/geografija/8-klass/)

[9 класс](https://newuroki.net/category/konspekty-urokov-dlya-uchitelya/geografija/9-klass/)

[10 класс](https://newuroki.net/category/konspekty-urokov-dlya-uchitelya/geografija/10-klass/)

[Геометрия](https://newuroki.net/category/konspekty-urokov-dlya-uchitelya/geometrija/)

[Директору и завучу школы](https://newuroki.net/category/konspekty-urokov-dlya-uchitelya/direktoru-i-zavuchu-shkoly/)

[Должностные инструкции](https://newuroki.net/category/konspekty-urokov-dlya-uchitelya/direktoru-i-zavuchu-shkoly/dolzhnostnye-instrukcii/)

[ИЗО](https://newuroki.net/category/konspekty-urokov-dlya-uchitelya/izobrazitelnoe-iskusstvo/)

[Информатика](https://newuroki.net/category/konspekty-urokov-dlya-uchitelya/informatika/)

[История](https://newuroki.net/category/konspekty-urokov-dlya-uchitelya/istorija/)

[Классный руководитель](https://newuroki.net/category/konspekty-urokov-dlya-uchitelya/klassnyj-rukovoditel/)

- [5 класс](https://newuroki.net/category/konspekty-urokov-dlya-uchitelya/klassnyj-rukovoditel/5-klass-klassnye-chasy/)
- [6 класс](https://newuroki.net/category/konspekty-urokov-dlya-uchitelya/klassnyj-rukovoditel/6-klass-klassnye-chasy/)
- [7 класс](https://newuroki.net/category/konspekty-urokov-dlya-uchitelya/klassnyj-rukovoditel/7-klass-klassnye-chasy/)
- [8 класс](https://newuroki.net/category/konspekty-urokov-dlya-uchitelya/klassnyj-rukovoditel/8-klass-klassnye-chasy/)
- [9 класс](https://newuroki.net/category/konspekty-urokov-dlya-uchitelya/klassnyj-rukovoditel/9-klass-klassnye-chasy/)
- [10 класс](https://newuroki.net/category/konspekty-urokov-dlya-uchitelya/klassnyj-rukovoditel/10-klass-klassnye-chasy/)
- [11 класс](https://newuroki.net/category/konspekty-urokov-dlya-uchitelya/klassnyj-rukovoditel/11-klass-klassnye-chasy/)
- [Профориентационные уроки](https://newuroki.net/category/konspekty-urokov-dlya-uchitelya/klassnyj-rukovoditel/proforientacionnye-uroki/)
- [Математика](https://newuroki.net/category/konspekty-urokov-dlya-uchitelya/matematika/)
- [Музыка](https://newuroki.net/category/konspekty-urokov-dlya-uchitelya/muzyka/)
- [Начальная школа](https://newuroki.net/category/konspekty-urokov-dlya-uchitelya/nachalnaja-shkola/)
- [ОБЖ](https://newuroki.net/category/konspekty-urokov-dlya-uchitelya/osnovy-bezopasnosti-zhiznedejatelnosti/)
- [Обществознание](https://newuroki.net/category/konspekty-urokov-dlya-uchitelya/obshhestvoznanie/)
- [Право](https://newuroki.net/category/konspekty-urokov-dlya-uchitelya/pravo/)
- [Психология](https://newuroki.net/category/konspekty-urokov-dlya-uchitelya/psihologiya/)
- [Русская литература](https://newuroki.net/category/konspekty-urokov-dlya-uchitelya/russkaja-literatura/)
- [Русский язык](https://newuroki.net/category/konspekty-urokov-dlya-uchitelya/russkij-jazyk/)
- [Технология \(Труды\)](https://newuroki.net/category/konspekty-urokov-dlya-uchitelya/tehnologija-trudy/)
- [Физика](https://newuroki.net/category/konspekty-urokov-dlya-uchitelya/fizika/)
- [Физкультура](https://newuroki.net/category/konspekty-urokov-dlya-uchitelya/fizkultura/)
- [Химия](https://newuroki.net/category/konspekty-urokov-dlya-uchitelya/himija/)
- [Экология](https://newuroki.net/category/konspekty-urokov-dlya-uchitelya/ekologiya/)
- [Экономика](https://newuroki.net/category/konspekty-urokov-dlya-uchitelya/ekonomika/)

#### [Копилка учителя](https://newuroki.net/category/kopilka-uchitelja/)

#### **ИНТЕРЕСНЫЕ КОНСПЕКТЫ УРОКОВ**

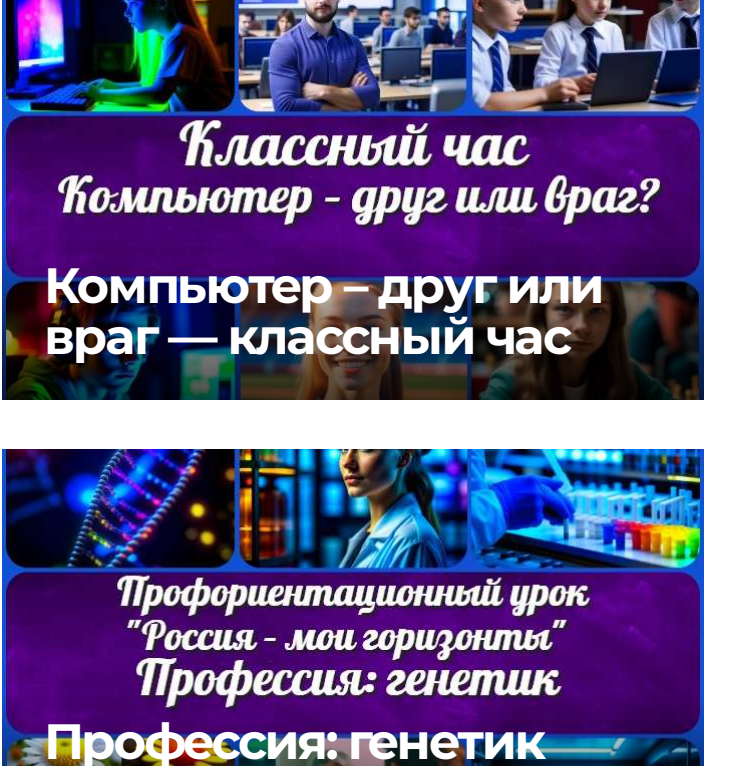

**[профориентационный](https://newuroki.net/konspekty-urokov-dlya-uchitelya/klassnyj-rukovoditel/professiya-genetik-proforientacionnyj-urok-rossiya-moi-gorizonty/)…**

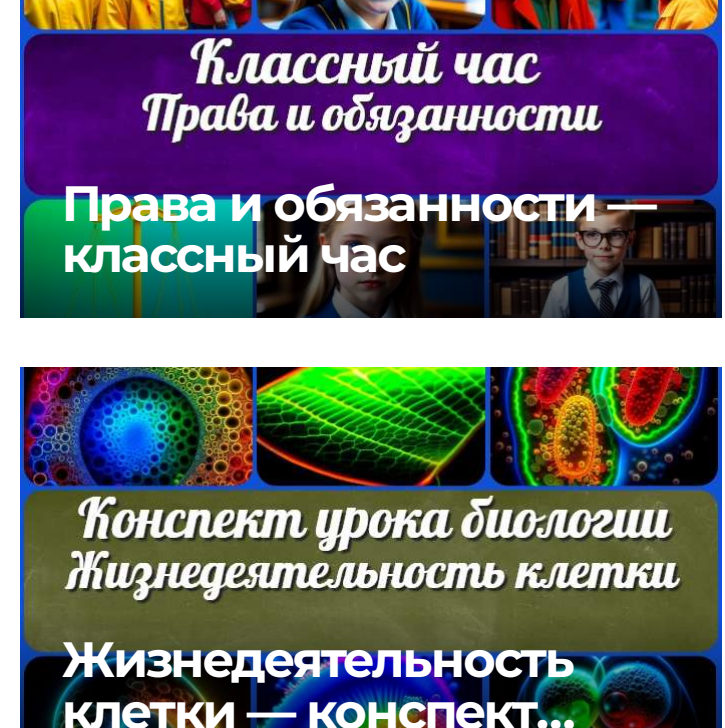

### **Новые [УРОКИ](https://newuroki.net/)**

Новый сайт от проекта UROKI.NET. Конспекты уроков, классные часы, сценарии школьных праздников. Всё для учителя - всё бесплатно!

Добро пожаловать на сайт "Новые уроки" - newUROKI.net, специально созданный для вас, уважаемые учителя, преподаватели, классные руководители, завучи и директора школ! Наш лозунг "Всё для учителя - всё бесплатно!" остается неизменным почти 20 лет! Добавляйте в закладки наш сайт и получите доступ к методической библиотеке конспектов уроков, классных часов, сценариев школьных праздников, разработок, планирования, технологических карт и презентаций. Вместе мы сделаем вашу работу еще более интересной и успешной! Дата открытия: 13.06.2023 [Главная](https://newuroki.net/) [О сайте](https://newuroki.net/o-sajte/) [Политика конфиденциальности](https://newuroki.net/privacy-policy/) [Условия использования материалов сайта](https://newuroki.net/rules/)